# Mémo : les nombres aléatoires

Pour créer un nombre aléatoire, il faut utiliser deux outils disponibles dans la 9<sup>e</sup> pile en partant du haut dans l'application Cabri Express ou son extension Smart :

• L'outil "expression"  $\boxed{2a+3}$ 

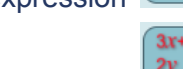

 $\bullet$  L'outil "évaluation"  $\frac{2y}{x}$ 

#### Méthodologie

- 1. Sélectionner l'outil "expression",
- 2. Écrire l'expression de son choix (cf. tableau),
- 3. Sélectionner l'outil "évaluation",
- 4. Cliquer sur l'expression dans la page, puis cliquer dans la page pour fixer le nombre et pouvoir ainsi le réutiliser.

### La fonction rand()

Dès les premières créations systématiques d'activités par des enseignants, le besoin a été ressenti de pouvoir disposer de nombres "tirés au hasard". Pour cela, il est possible de recourir à une fonction. Dans Cabri, une telle fonction rand () est présente. Elle ne nécessite pas d'arguments, cependant la présence de parenthèses est obligatoire (dans la version actuelle). Elle produit des nombres uniformément distribués dans [0,1[.

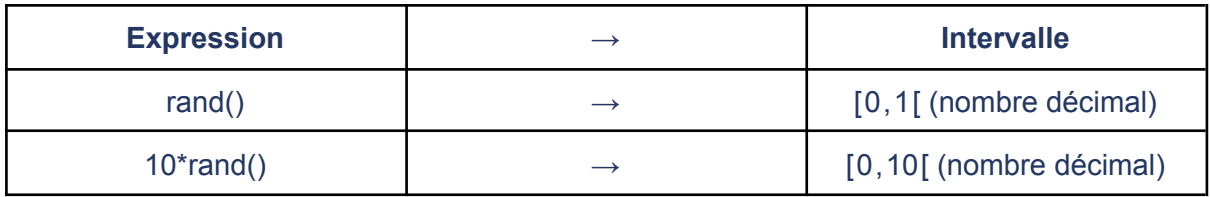

### La fonction floor()

La fonction floor permet d'obtenir des nombres aléatoires entiers.

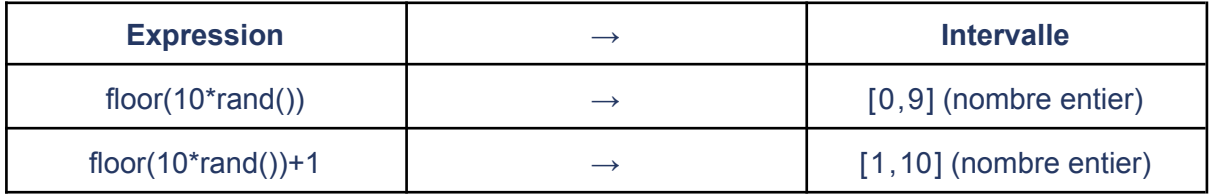

La fraction permet de contrôler le nombre de décimales. Par exemple :

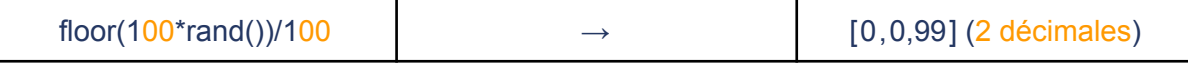

Généralisation : nombre aléatoire dans [*i*,*j*[ avec *d* décimales.  $\frac{1}{10^d}$  $(j-i) \times 10^d$  rand  $(j+i)$ 

#### La fonction choose()

#### Comment l'écrire ?

La fonction choose(...) peut s'écrire aussi choix(…) avec ou sans majuscules initiales.

#### À quoi ça sert ?

La fonction choose() permet de choisir un nombre dans une liste de valeurs numériques. Il s'agit ici du choix du **a-ième** élément dans l'ordre de la liste des arguments suivant le premier. Noter aussi qu'en tapant (choose(1, ...) on obtient le 1<sup>er</sup> élément de la liste ; choose(2, …) donne le second, etc.

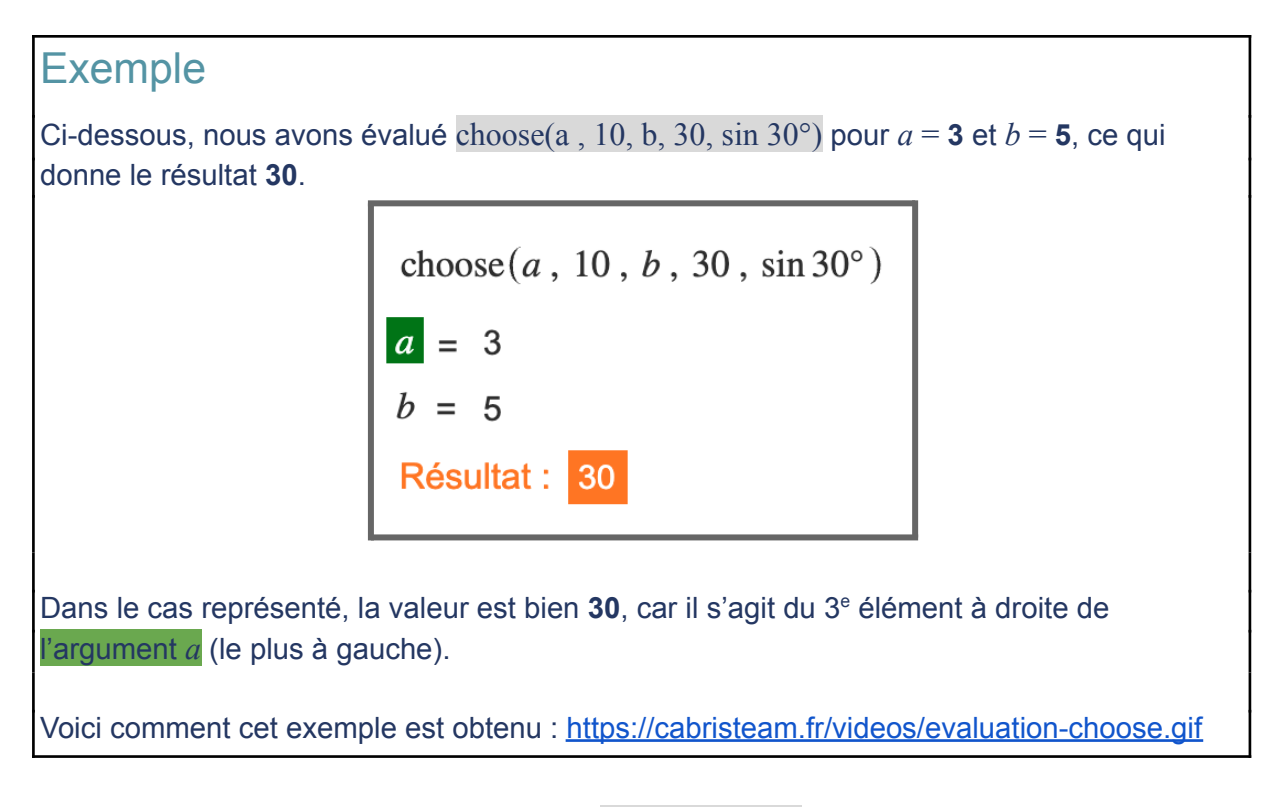

#### Les arguments de la fonction choose(...)

La fonction choose(...) **dépend du nombre d'arguments** que nous lui mettons.

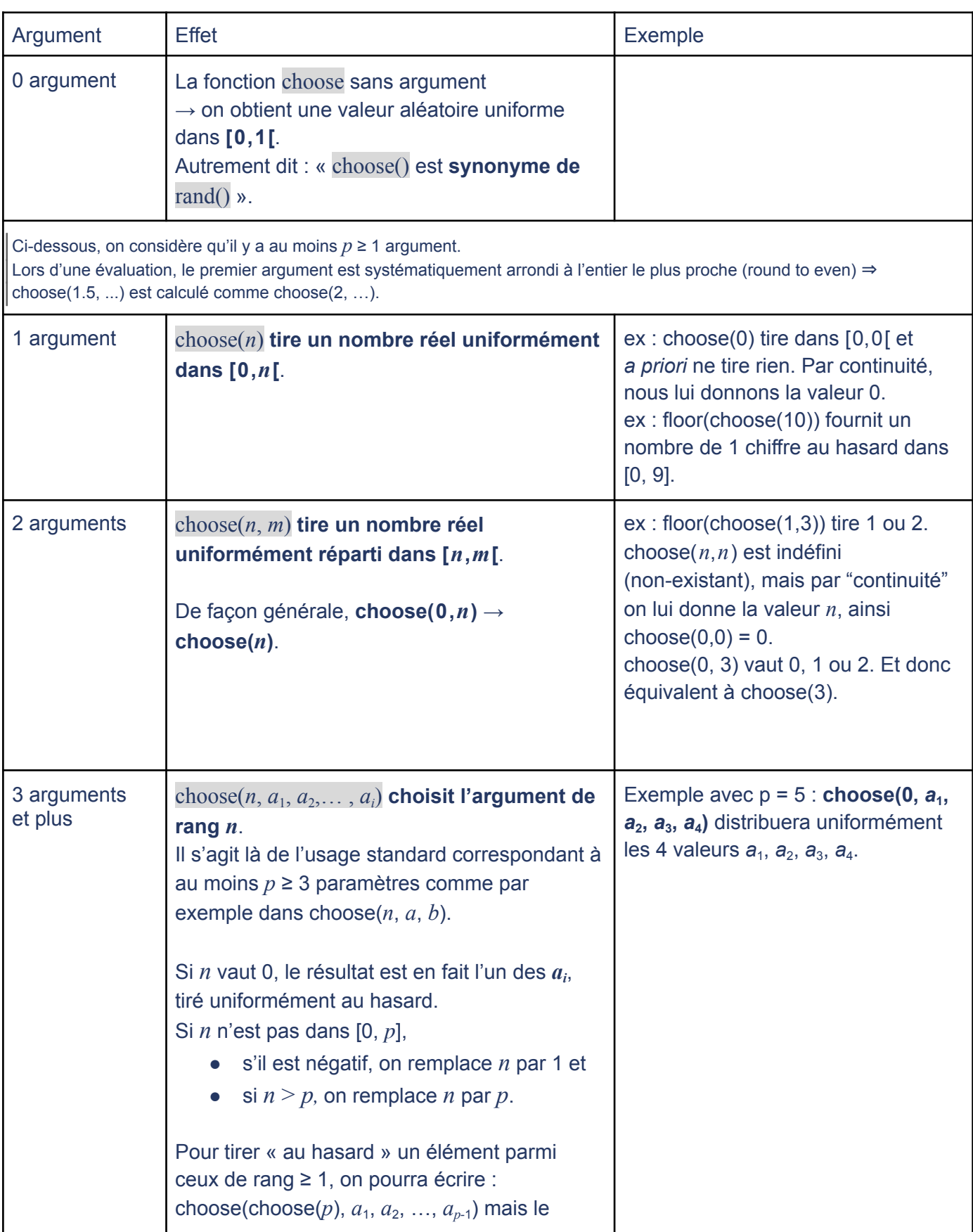

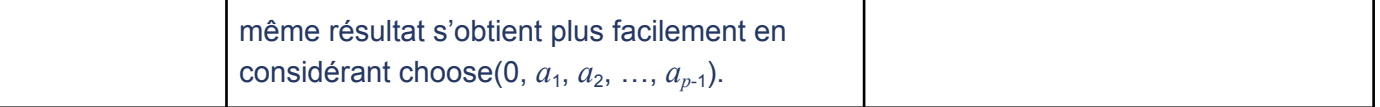

## La fonction iRand()

La fonction iRand() est centrée sur la production de valeurs aléatoires entières. Son résultat dépend du nombre de paramètres ainsi que de leurs valeurs. Les arguments, positifs ou négatifs, sont par ailleurs arrondis à l'entier le plus proche.

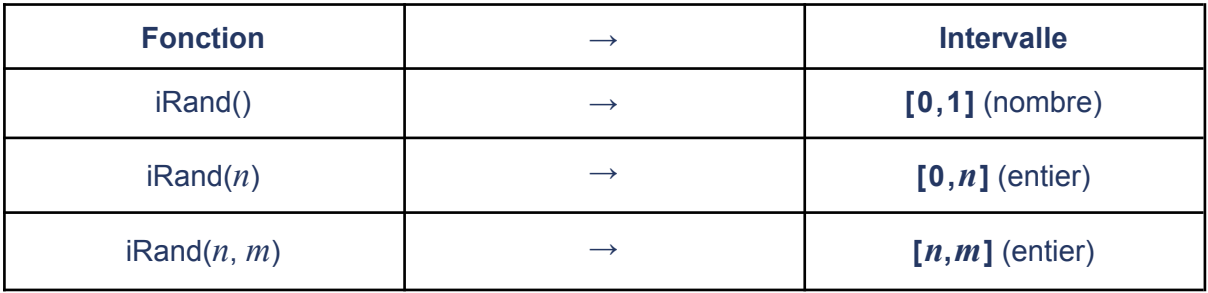